# **Parasite Crack Activation Code With Keygen Free Download PC/Windows [Latest 2022]**

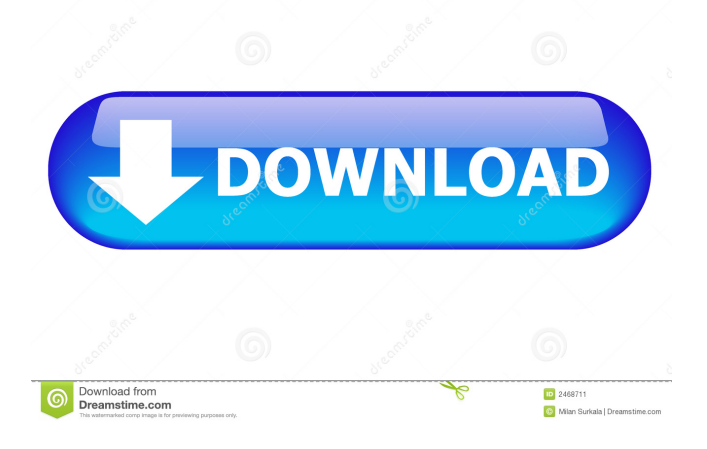

#### **Parasite Activation Code Free Download**

New in version 0.12.2: added a new icon for Google on OS X. You may download Parasite Cracked Version here. Hey there, thanks for downloading, and thanks for taking the time to write a review! I really like this cursor theme because of the unique icons, but it's a really great, simple theme overall. My only complaint is that it's lacking a darker theme. The lighter theme is too bright and I can't seem to find a great "dusk" or "night" dark version. This is a theme I hope to fix. It will be a lot of work, so if you ever run into any bugs, let me know! Thanks again! It looks like another great ct cursor theme but I was not able to get it to work with CursorFX. I uninstalled CursorFX, downloaded the theme, put it in the custom cursor theme folder and did not get any themes. Is there something I am missing? There were a few bugs in this theme that I fixed over the past few days. Hopefully you won't experience them. 1. It was crashing CursorFX on my laptop when I tried to apply it. I had to remove the cursor theme and apply it again. In CursorFX Preferences -> Cursor Themes -> Custom, make sure "Apply This Theme" is not checked. 2. I originally designed the theme to have a large middle mouse button since I was using a Pointing Device (and it works better for it) but it didn't turn out as I wanted it to be. The middle mouse button is barely visible on the theme. If you have a middle mouse button on your keyboard, you can temporarily disable it with the following command in a shell window: It's a pity this doesn't have a night mode, and I'd really like it if there was a night version of the Google logo as well. Hey there, thanks for

downloading, and thanks for taking the time to write a review! I really like this cursor theme because of the unique icons, but it's a really great, simple theme overall. My only complaint is that it's lacking a darker theme. The lighter theme is too bright and I

can't seem to find a great "dusk" or "night" dark version. This is a theme I hope to fix. It will be a lot of work, so if you ever run into any bugs, let me know!

### **Parasite Crack + License Key Free Download [Mac/Win] [April-2022]**

Up and Down Arrow: Moves up and down the terminal screen Right Arrow: Moves right (towards the x-axis) Left Arrow: Moves left (towards the x-axis) Page Up Arrow: Moves back one page Page Down Arrow: Moves forward one page Scroll up: Scroll the terminal screen back Scroll down: Scroll the terminal screen forward Home: Moves to the beginning of the terminal screen End: Moves to the end of the terminal screen Tab: Moves to the next field in the terminal screen Back Tab: Moves back to the previous field in the terminal screen Enter: Opens a new terminal line Esc: Terminates the current line and opens the default line F1: Opens the CursorFX help page Return: Opens the CursorFX options Control+Command+F2: Toggles between landscape and portrait mode Control+Command+F3: Toggles between real cursors and pseudo cursors Control+Command+F4: Rotates the main window by 90 degrees clockwise Control+Command+F5: Rotates the main window by 90 degrees counterclockwise Elegant is a nice looking cursor theme with smooth transparency and various animations. Simply open it within your CursorFX application, then apply it onto your computer in order to customize its appearance. KEYMACRO Description: Up and Down Arrow: Moves up and down the terminal screen Left Arrow: Moves left (towards the x-axis) Right Arrow: Moves right (towards the x-axis) Page Up Arrow: Moves back one page Page Down Arrow: Moves forward one page Scroll up: Scroll the terminal screen back Scroll down: Scroll the terminal screen forward Home: Moves to the beginning of the terminal screen End: Moves to the end of the terminal screen Tab: Moves to the next field in the terminal screen Back Tab: Moves back to the previous field in the terminal screen Return: Opens a new terminal line Esc: Terminates the current line and opens the default line F1: Opens the CursorFX help page Control+Command+F2: Toggles between landscape and portrait mode Control+Command+F3: Toggles between real cursors and pseudo cursors Control+Command+F4: Rotates the main window by 90 degrees clockwise Control+Command+F5: Rotates the main 1d6a3396d6

#### **Parasite License Keygen**

Usage: \* Customize from file / change options. \* Double click the application to open it up. \* To exit, simply click the close button on top-left. \* Many options are available in file / options.txt. \* The current theme name is: "parasite". \* The package also contains a set of cursors: "left", "right", "up", "down", "up\_dn", "left\_dn", "right\_dn", "step1", "step2", "step3", "step4", "step5", "step6", "step7", "step8", "step9", "step10", "step11", "step12", "step13", "step14", "step15", "step16", "step17", "step18", "step19", "step20", "step21", "step22", "step23", "step24", "step25", "step26", "step27", "step28", "step29", "step30", "step31", "step32", "step33", "step34", "step35", "step36", "step37", "step38", "step39", "step40", "step41", "step42", "step43", "step44", "step45", "step46", "step47", "step48", "step49", "step50", "step51", "step52", "step53", "step54", "step55", "step56", "step57", "step58", "step59", "step60", "step61", "step62", "step63", "step64", "step65", "step66", "step67", "step68", "step69", "step70", "step71", "step72", "step73", "step74", "step75", "step76", "step77", "step78", "step79", "step80", "step81", "step82", "step83", "step84", "step85", "step86", "step87", "step88", "step89", "step90", "step91", "step92", "step93", "step94", "step95", "step96", "step97", "step98", "step99", "step100", "step101", "step102

#### **What's New In Parasite?**

 $==$  Parasite is a beautiful, modern-looking cursor theme, designed to fit the standard, informal theme which you'll find in some desktop environments. This is a single cursor, but it comes in a variety of styles. Features: ============= - 5 cursor shapes (Square, Triangle, Arrow, Page, and Cross) - 5 cursor sizes (7px, 11px, 17px, 20px, and 30px) - 5 cursor colors (black, gray, green, yellow, and red) - 5 cursor colors (dark blue, purple, pink, orange, and aqua) - 5 cursor colors (dark purple, teal, blue, red, and orange) - 5 styles for each cursor color (standard, focus, hover, active, and inactive) - Customizable opacity (from  $0.0$  to  $1.0$ ) - Themes can be applied/removed very easily Installation:  $==$ Parasite can be installed using the extension tool within CursorFX. Once you have a cursor image in the folder Parasite/Cursor/Images/, simply drag and drop it onto the extension tool to apply the theme. Or, you can right-click on the extension tool and select "Install from file" to install it directly to your computer. Disabling: ========== Once Parasite is installed and applied, simply visit "Preferences" then select "Themes". You can disable the theme simply by unchecking the "Enable Parasite" checkbox. Known Bugs: =========== - There is no way to configure CursorFX's opacity (despite having an option for it). - The mouse cursor "preview" (in the configuration interface) sometimes displays the outline of the cursor instead of the cursor itself. If you find a bug or have a feature request, please feel free to contact me via [email protected] Credits:  $r = r$ ====== Parasite is a derivation of the awesomely-designed 1PixelCursor, which can be found in the following places: [1PixelCursor Theme Page]( - [Official Repository]( Images: ========== For an image of each cursor style (with a transparent background), visit this page: - [Cursor Styles]( - by Thomas Pedersen ( - by Javier ( - by Dooby ( Paras

## **System Requirements:**

Minimum: OS: Windows 7 / 8 / 8.1 / 10 Processor: Intel® Core<sup>TM</sup> i3-3220 / AMD® FX-8350 Memory: 4 GB RAM Graphics: NVIDIA GeForce® GTX 1060 / AMD Radeon RX Vega 64 DirectX: Version 11 Hard Drive: 30 GB available space Additional Notes: The game requires 2GB of RAM, use the Intel® Game Cache to gain better performance. Recommended: OS: Windows 10 / 8.1 / 8

Related links:

<https://jameharayan.com/2022/06/07/terratec-home-cinema-crack-3264bit-updated-2022/> <https://baybenmx.com/2022/06/07/ms-start-menu-cleaner-13991-crack-latest-2022/> <https://wakelet.com/wake/cHukbE07lKO6iFY9FS9iD> <https://kaasck.com/cad6-studio-crack-with-registration-code-updated-2022/> <https://gruzovoz777.ru/wp-content/uploads/2022/06/egener.pdf> <http://goldeneagleauction.com/?p=26629>

[http://xn----8sbdbpdl8bjbfy0n.xn--p1ai/wp-content/uploads/2022/06/EaseUS\\_RecExperts.pdf](http://xn----8sbdbpdl8bjbfy0n.xn--p1ai/wp-content/uploads/2022/06/EaseUS_RecExperts.pdf)

<https://hkcapsule.com/2022/06/07/jthinker-crack-activation-code-free-download/>

<https://www.beatschermerhorn.com/?p=2859>

<https://luathoanhao.com/?p=1567>

<http://advantageequestrian.com/?p=2677>

<https://techno-cafe.com/تطبيقات/crash-vsti-latest-2022/>

<https://homeupgradepros.com/wp-content/uploads/2022/06/gersamp.pdf>

[https://gaming-walker.com/upload/files/2022/06/9OTzz3BktckaAvyTAMyF\\_07\\_e3cbe62641da2f2df04f7b3f7d5cdb7f\\_file.pdf](https://gaming-walker.com/upload/files/2022/06/9OTzz3BktckaAvyTAMyF_07_e3cbe62641da2f2df04f7b3f7d5cdb7f_file.pdf) <https://healthandfitnessconsultant.com/index.php/2022/06/07/real-timetrak-data-keygen-free-3264bit/>

[https://you.worldcruiseacademy.co.id/upload/files/2022/06/V9LnzZPkZlhOxwM6p5Zq\\_07\\_e3cbe62641da2f2df04f7b3f7d5cdb](https://you.worldcruiseacademy.co.id/upload/files/2022/06/V9LnzZPkZlhOxwM6p5Zq_07_e3cbe62641da2f2df04f7b3f7d5cdb7f_file.pdf) [7f\\_file.pdf](https://you.worldcruiseacademy.co.id/upload/files/2022/06/V9LnzZPkZlhOxwM6p5Zq_07_e3cbe62641da2f2df04f7b3f7d5cdb7f_file.pdf)

[https://socialagora.xyz/upload/files/2022/06/eSw16w88zpaI9weq45Le\\_07\\_e3cbe62641da2f2df04f7b3f7d5cdb7f\\_file.pdf](https://socialagora.xyz/upload/files/2022/06/eSw16w88zpaI9weq45Le_07_e3cbe62641da2f2df04f7b3f7d5cdb7f_file.pdf) https://plumive.com/upload/files/2022/06/A9nyTMaPtCfOu4nh5uip\_07\_dbf7b5940eff4c8e940aa700a34200a6\_file.pdf https://gameurnews.fr/upload/files/2022/06/I7MS6M66PuyOUhDpcjiI\_07\_e3cbe62641da2f2df04f7b3f7d5cdb7f\_file.pdf https://desifaceup.in/upload/files/2022/06/g7aeiLM7TOvbrOARxiKa\_07\_e3cbe62641da2f2df04f7b3f7d5cdb7f\_file.pdf